## **Quick Start Guide for Concerto 13.3"Kaleido**

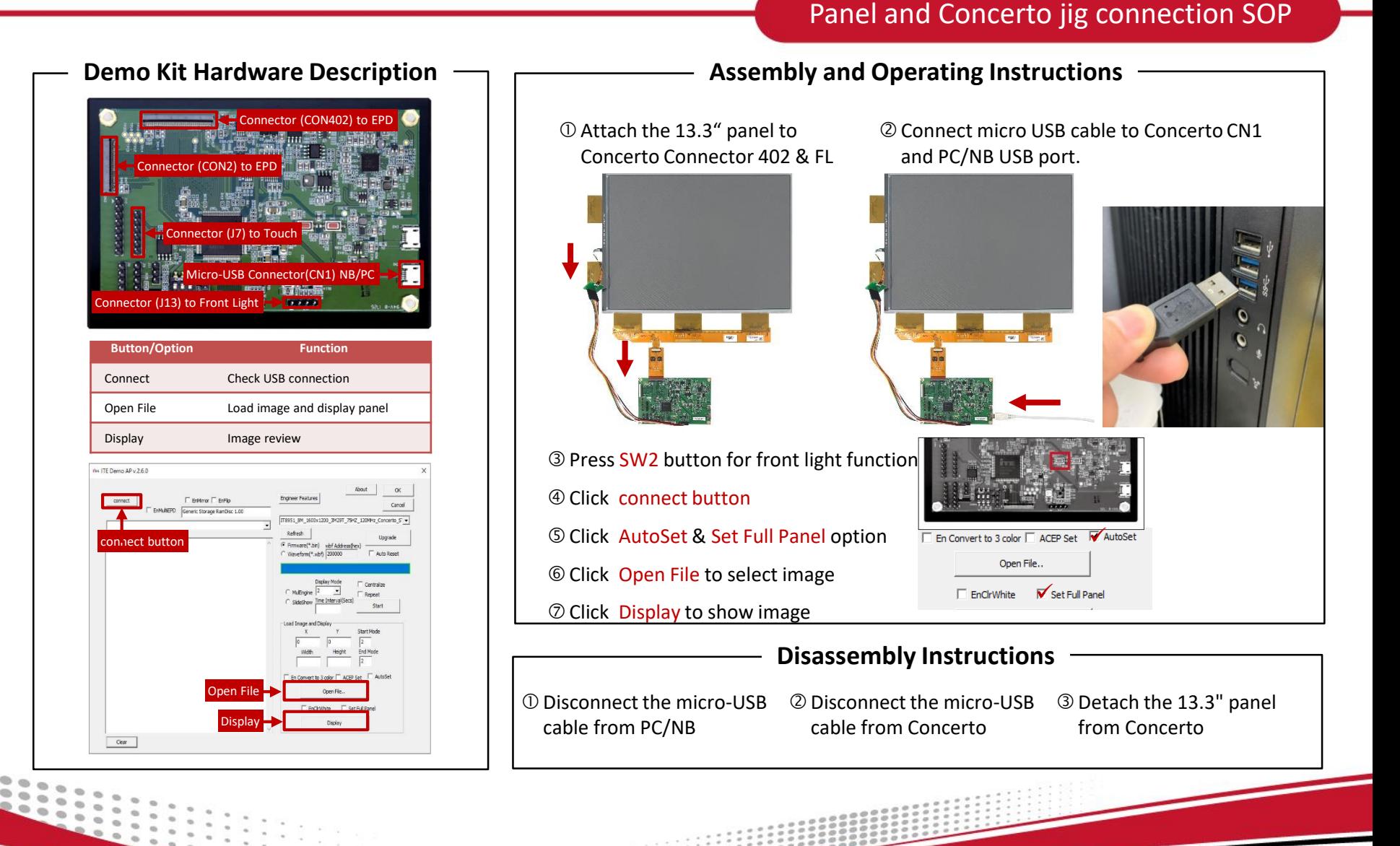